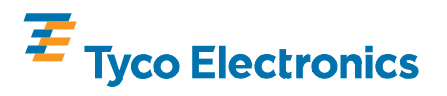

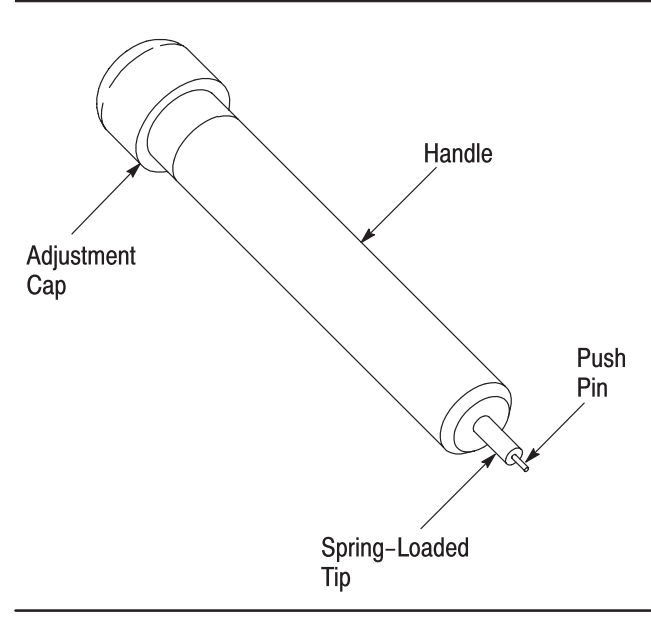

Figure 1

## **1. INTRODUCTION**

Extraction Tool 1583237–1 (shown in Figure 1) is designed to extract individual pin (post) contacts from HM–Zd header connectors. The connectors can be removed from the printed circuit (pc) board using HM–Zd Header Removal Tools 1583220–1 and 1583234–1 (refer to 408–8645).

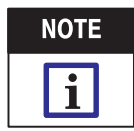

Dimensions in this instruction sheet are in millimeters [with inches in brackets]. Figures are not drawn to scale.

Read these instructions before using the extraction tool.

Reasons for reissue of this instruction sheet are provided in Section 6, REVISION SUMMARY.

# 2. DESCRIPTION

The extraction tool consists of a handle, adjustment cap, spring–loaded tip, and push pin. See Figure 1.

The adjustment cap, located on one end of the handle, can be set to allow the push pin to recess or extend out of the spring–loaded tip while extracting the pin contact.

The push pin pushes on the pin contact and ejects it from the pc board and connector.

## **3. EXTRACTION PROCEDURE**

### 3.1. Pin Contact Not Extended Beyond Board Surface

1. Turn the adjustment cap clockwise until the push pin is extended (approximately 0.51 [.020]) beyond the end of the spring–loaded tip. Refer to Figure 2.

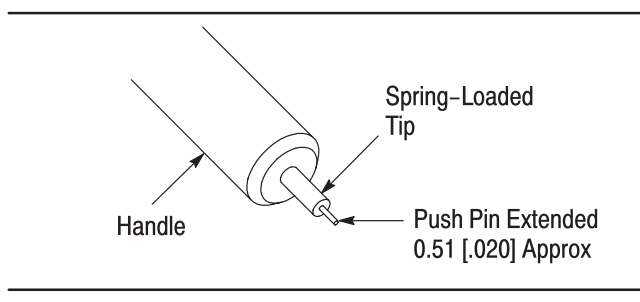

Figure 2

2. With the push pin extended, locate the appropriate pc board hole (in the back side of the pc board) of the pin contact to be extracted, and place the push pin into the hole. Refer to Figure 3.

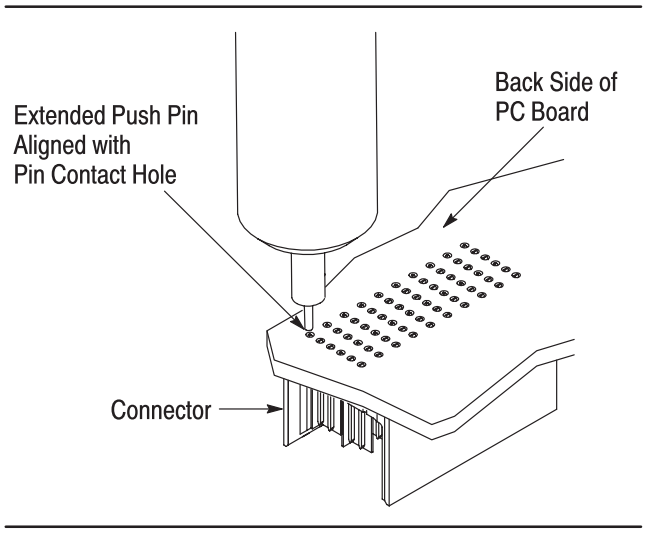

Figure 3

3. Holding the tool perpendicular to the pc board, apply pressure to the tool until the pin contact is ejected from the pc board and connector.

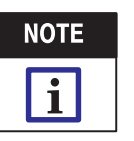

It may be necessary to raise the pc board off the work surface to allow for sufficient clearance of the extracted pin contact.

All International Rights Reserved TE logo and Tyco Electronics are trademarks. PRODUCT INFORMATION 1-800-522-6752

@2009 Tyco Electronics Corporation, Harrisburg, PA TOOLING ASSISTANCE CENTER 1-800-722-1111 This controlled document is subject to change. 1 of 2 This controlled document is subject to change. For latest revision and Regional Customer Service, visit our website at www.tycoelectronics.com

\*Trademark. Other products, logos, and company names used are the property of their respective owners.

#### 3.2. Pin Contact Extended Beyond Board Surface

1. Turn the adjustment cap counterclockwise until the push pin is retracted (recessed) into the end of the spring–loaded tip. Refer to Figure 4.

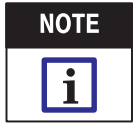

Be careful not to completely unscrew the adjustment cap. If the adjustment cap is turned too far, the spring-loaded tip will release.

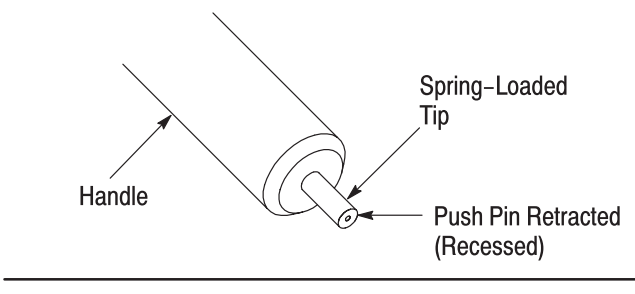

Figure 4

2. With the push pin retracted (recessed), locate the tip of the pin contact (from the back side of the pc board) to be extracted.

3. Place the spring–loaded tip over the tip of the pin contact. See Figure 5.

4. Holding the tool perpendicular to the pc board, apply pressure to the tool until the pin contact (post) is ejected from the pc board and connector.

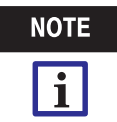

It may be necessary to raise the pc board off the work surface to allow for sufficient clearance of the extracted pin contact.

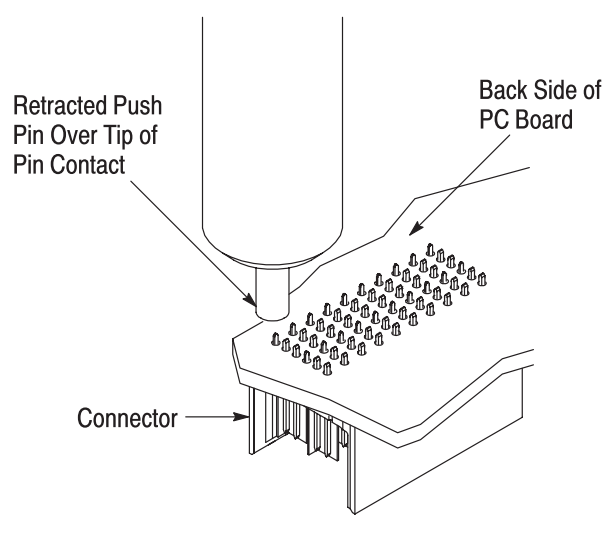

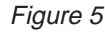

### **4. MAINTENANCE AND INSPECTION**

It is recommended that the tool be inspected immediately upon its arrival to ensure that it has not been damaged during shipment.

#### 4.1. Daily Maintenance

It is recommended that each operator be made aware of, and responsible for, the following steps of daily maintenance:

1. Remove dust, moisture, and other contaminants with a clean, soft brush, or lint–free cloth. DO NOT use objects that could damage the tool or any of its components.

2. When the tool is not in use, store it in a clean, dry area.

### 4.2. Periodic Inspection

Regular inspections should be performed by quality control personnel. A record of scheduled inspections should remain with the tool or be supplied to supervisory personnel responsible for the tool. The inspection frequency should be based on the amount of use, working conditions, operator training and skill, and established company standards.

### **5. REPLACEMENT AND REPAIR**

Order extraction tools through your representative, or call 1–800–526–5142, or send a facsimile of your purchase order to 717–986–7605, or write to:

CUSTOMER SERVICE (038–035) TYCO ELECTRONICS CORPORATION PO BOX 3608 HARRISBURG PA 17105–3608

For customer repair service, call 1–800–526–5136.

### **6. REVISION SUMMARY**

Revisions to this instruction sheet include:

- Updated document to corporate requirements
- Changed "and contact" to "and connector" in Step 3 of Paragraph 3.1 and Step 4 of Paragraph 3.2

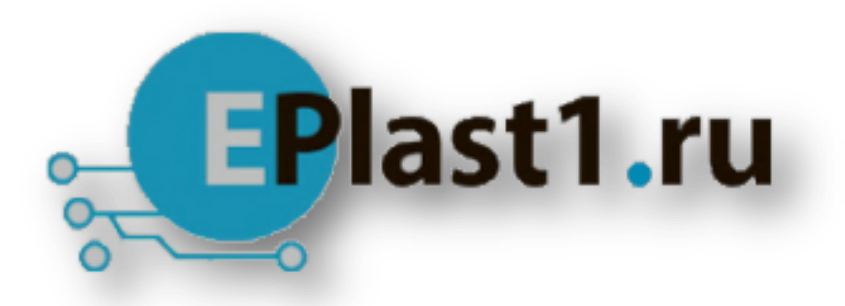

Компания «ЭлектроПласт» предлагает заключение долгосрочных отношений при поставках импортных электронных компонентов на взаимовыгодных условиях!

Наши преимущества:

- Оперативные поставки широкого спектра электронных компонентов отечественного и импортного производства напрямую от производителей и с крупнейших мировых складов;
- Поставка более 17-ти миллионов наименований электронных компонентов;
- Поставка сложных, дефицитных, либо снятых с производства позиций;
- Оперативные сроки поставки под заказ (от 5 рабочих дней);
- Экспресс доставка в любую точку России;
- Техническая поддержка проекта, помощь в подборе аналогов, поставка прототипов;
- Система менеджмента качества сертифицирована по Международному стандарту ISO 9001;
- Лицензия ФСБ на осуществление работ с использованием сведений, составляющих государственную тайну;
- Поставка специализированных компонентов (Xilinx, Altera, Analog Devices, Intersil, Interpoint, Microsemi, Aeroflex, Peregrine, Syfer, Eurofarad, Texas Instrument, Miteq, Cobham, E2V, MA-COM, Hittite, Mini-Circuits,General Dynamics и др.);

Помимо этого, одним из направлений компании «ЭлектроПласт» является направление «Источники питания». Мы предлагаем Вам помощь Конструкторского отдела:

- Подбор оптимального решения, техническое обоснование при выборе компонента;
- Подбор аналогов;
- Консультации по применению компонента;
- Поставка образцов и прототипов;
- Техническая поддержка проекта;
- Защита от снятия компонента с производства.

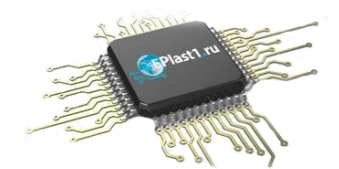

#### **Как с нами связаться**

**Телефон:** 8 (812) 309 58 32 (многоканальный) **Факс:** 8 (812) 320-02-42 **Электронная почта:** [org@eplast1.ru](mailto:org@eplast1.ru) **Адрес:** 198099, г. Санкт-Петербург, ул. Калинина, дом 2, корпус 4, литера А.